# **Computer Exploration**

## **Chapter 2 Section 7, Tangents and Derivatives**

Problem 45.

Begin with the definition of the function  $f$  and the difference quotient function  $q$ .

> 
$$
f(x) := x^3 + 2x : q(h) := \frac{f(0+h) - f(0)}{h} :
$$

Here is a plot of *f*.

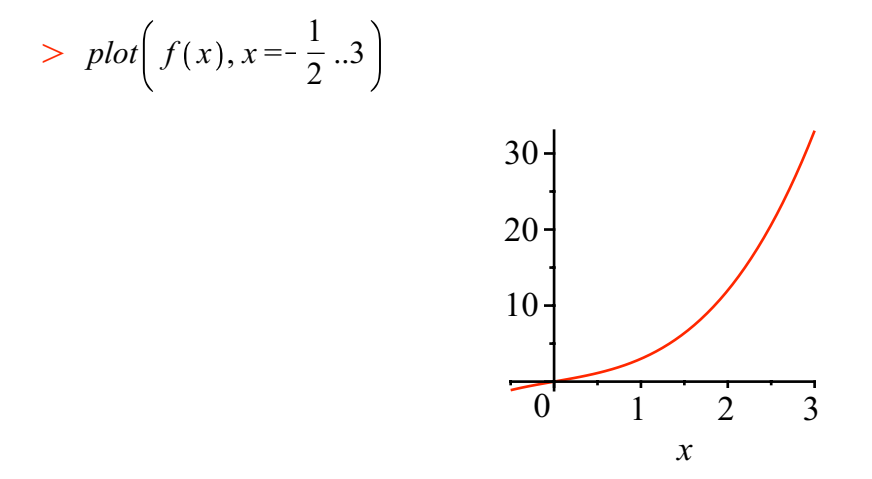

Let  $m_0$  denote the limit of the difference quotient as  $h \rightarrow 0$ .

> 
$$
m_0 := \lim_{h \to 0} q(h)
$$
  
 $m_0 := 2$  (1)

The tangent line function is defined next.

> 
$$
T(x) := m_0 \cdot (x - 0) + f(0)
$$

$$
T := x \rightarrow m_0 x + f(0)
$$
 (2)

And the next entry defines the secant line at 0 as a function of *x* and *h.*

> 
$$
S(x, h) := q(h) \cdot (x - 0) + f(0)
$$
  
 $S := (x, h) \rightarrow q(h) x + f(0)$  (3)

The plots follow. The tangent line is blue and the secant lines are green.

> 
$$
plot\Big([f(x), T(x), S(x, 1), S(x, 2), S(x, 3)], x = -\frac{1}{2}..3, color = [red, blue, green \$3]\Big)
$$

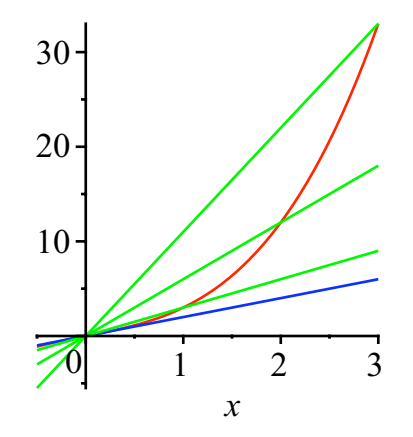

# **Computer Exploration**

### **Chapter 2 Section 3, The Precise Definition of a Limit**

#### Maple Preliminaries

To evaluate a limit type *limit* then press **[esc]-[enter]** to enter a limit template. Tab from position to position.

$$
> \lim_{x \to d} f(x)
$$

### $f(a)$

**(1)**

If no information is given, then Maple assumes that the function *f* is continuous at *a* .

\*\*\*\*\*\*\*\*\*\*\*\*\*\*\*\*\*\*\*\*\*\*\*\*\*\*\*\*\*

Using a plot of the function

> 
$$
f(x) := \frac{3x^2 - (7x + 1)\sqrt{x} + 5}{x - 1}
$$
  

$$
f := x \to \frac{3x^2 - (7x + 1)\sqrt{x} + 5}{x - 1}
$$
 (2)

near to  $x_0 = 1$  our guess is that the limiting value of *f* is  $L = -5$ .

> 
$$
plot(f(x), x=0..2)
$$

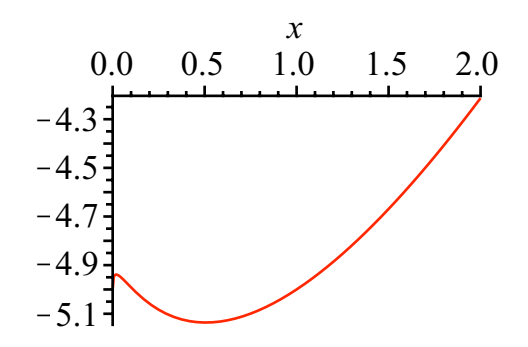

The following limit calculation confirms that this is the case.

 $>\lim_{x\to 1} f(x)$ 

$$
-5 \tag{3}
$$

Based upon the picture above we can make the following preliminary plot. Note that a horizontal line at  $y = 5$  has been added to the plot, and we have boxed the axes.

O *plot f x* ,K5 , *x* = 0.5 ..1.5, *y* =K5.2 ..K4.8, *axes* = *boxed*

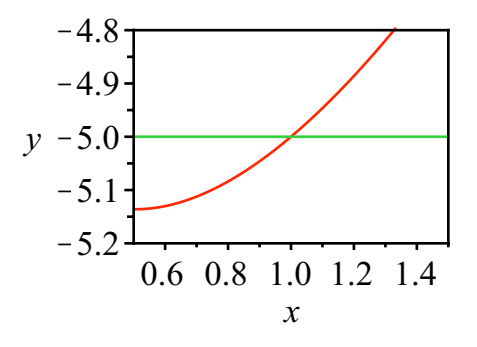

It appears that  $\delta = 0.3$  will do the job for  $\epsilon = 0.2$ . See the following picture.

$$
> plot([f(x), -5], x=1-0.3..1+0.3, y=-5-0.2..-5+0.2, axes=boxed)
$$

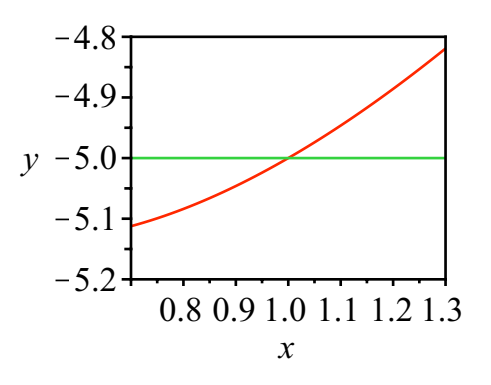

 $\geq$